WHAT 'S NEW DEUTSCH

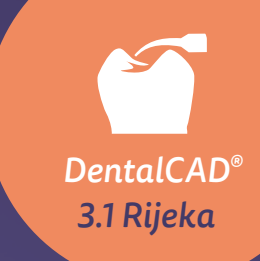

# BLEIBEN SIE IHRER ZEIT VORAUS

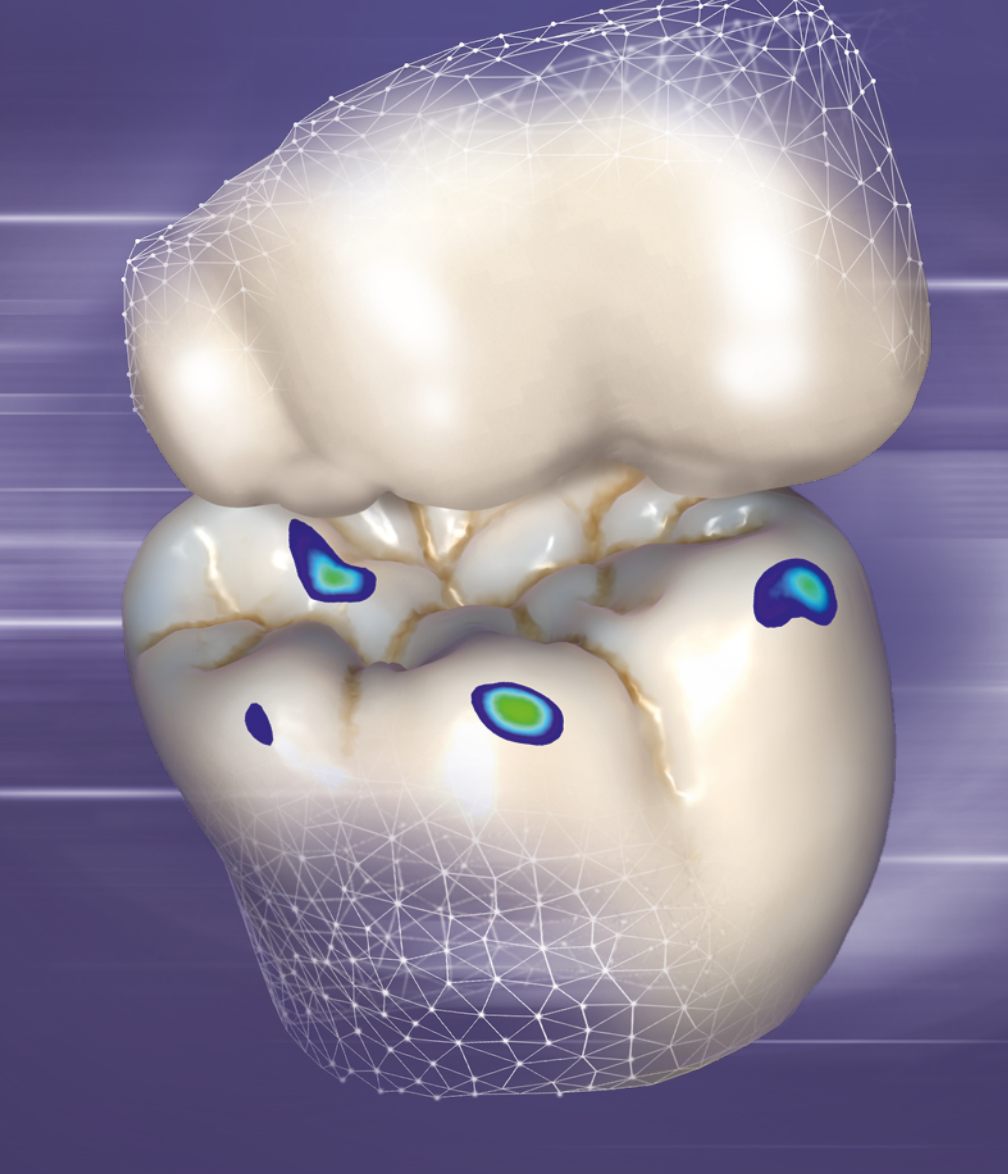

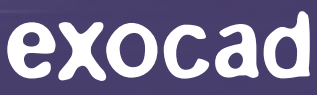

### Sparen Sie Zeit und vereinfachen Sie Ihre Workflows mit mehr als 45 neuen und über 85 verbesserten Funktionen.

*DentalCAD 3.1 Rijeka* reduziert die Designzeit und bietet intuitivere Workflows von CAD bis CAM.

### Minimale Designdauer, maximale Ergebnisse

- Schnelleres Design von Einzelzahnrestaurationen
- Visualisierung macht anatomisches Freiformen noch intuitiver – die betroffenen Designbereiche werden hervorgehoben
- **Neuer hochautomatisierter Situ-Workflow**
- Verbesserte Falldokumentation: neue Screenshot-Management-Tools für das Sammeln, Bearbeiten und Referenzieren von Screenshots
- Mehr Flexibilität für die Handhabung der Mindestdicke von Materialien
- Verbessertes Design von 3/4-Kronen/Overlay-Kronen
- Design von implantatbasierten Restaurationen auf Grundlage von Standard-Abutment-Bibliotheken
- Wiederverwendung von Zahnaufstellungen für mehrere Indikationen

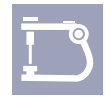

#### Schnellere Simulationen mit dem *Virtuellen Artikulator*

- Neuberechnung der Artikulatorbewegung im laufenden Design
- Anpassung beider Kiefer mit einem Klick
- Akkurate Simulation von mehr realen physischen Artikulatoren als jede andere CAD-Software\*

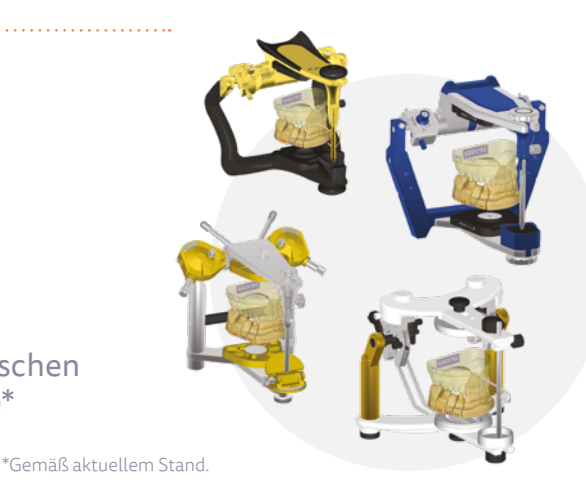

Lingua

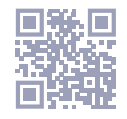

[exocad.com/dentalcad-rijeka](http://exocad.com/de/unsere-produkte/dentalcad-rijeka)

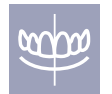

### Verbesserter *Smile Creator*

- Direkte Visualisierung im Gesicht während des gesamten CAD-Workflows
- Smile-Design-Bericht im PDF-Format
- Einfachere Farbauswahl im *Smile Creator*
- Geteilte Vorher-nachher-Ansicht

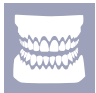

### Verbessertes *Full Denture*

- Individuelle Platzierung von Seitenzähnen
- Sparen Sie Zeit: Laden Sie individuelle Presets von vorherigen Designs auch für Prothesen in nur einem Kiefer
- Virtuelle Zahnextraktion jetzt im Wizard-Workflow für das vereinfachte Design von Interims-Prothesen

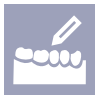

### Intuitiverer *Model Creator*

- Neue 'Quick Models' ermöglichen die hochautomatisierte Erzeugung von Modellen
- Parametereinstellungen nun mit animierten Illustrationen
- Erzeugen Sie virtuelle Stümpfe, auf die das Eierschalen-Provisorium passt

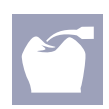

### Aktualisiertes *exocam*

Modernisierte CAM-Benutzeroberfläche

### Neue Feature- und Add-on-Highlights

- InCAD IO-Kamera-Unterstützung für iTero: die Möglichkeit, 2D- und NIRI-Bilder einzubeziehen, bietet Laboren eine noch nie dagewesene Fülle an Informationen und Einblicken in ihre Arbeit
- xSNAP Add-on Modul: erstes Modell mit druckbarem Artikulator
- FullDenture IV Add-on Modul: eine Scheibe, ein Fräsprozess, eine Prothese mit Ivoclar Ivotion

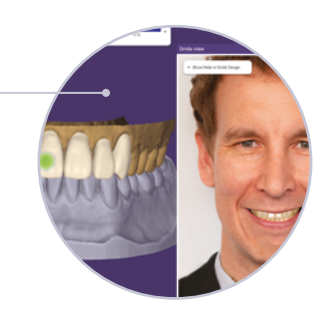

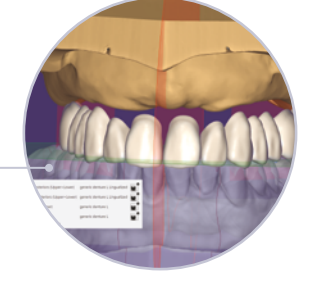

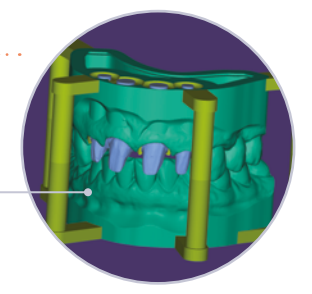

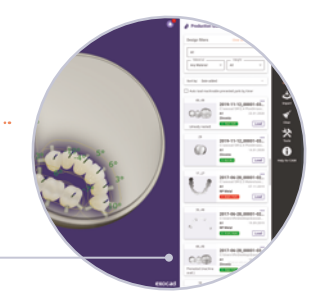

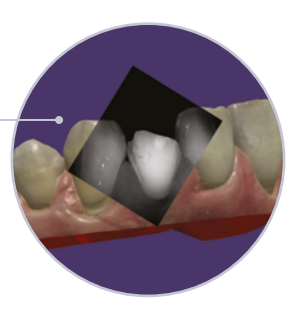

## *DentalCAD 3.1 Rijeka* – minimale Designdauer, maximale Ergebnisse

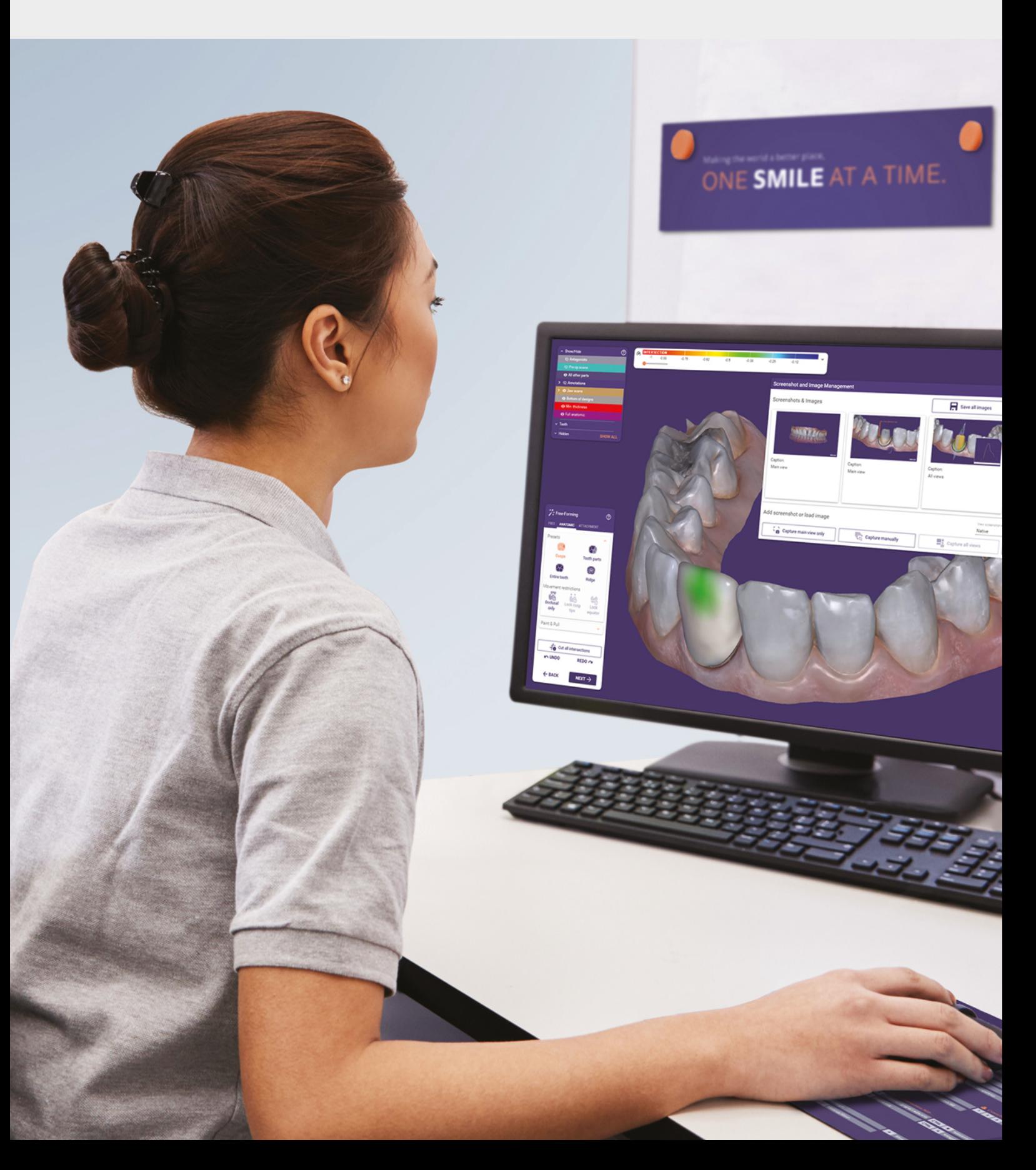

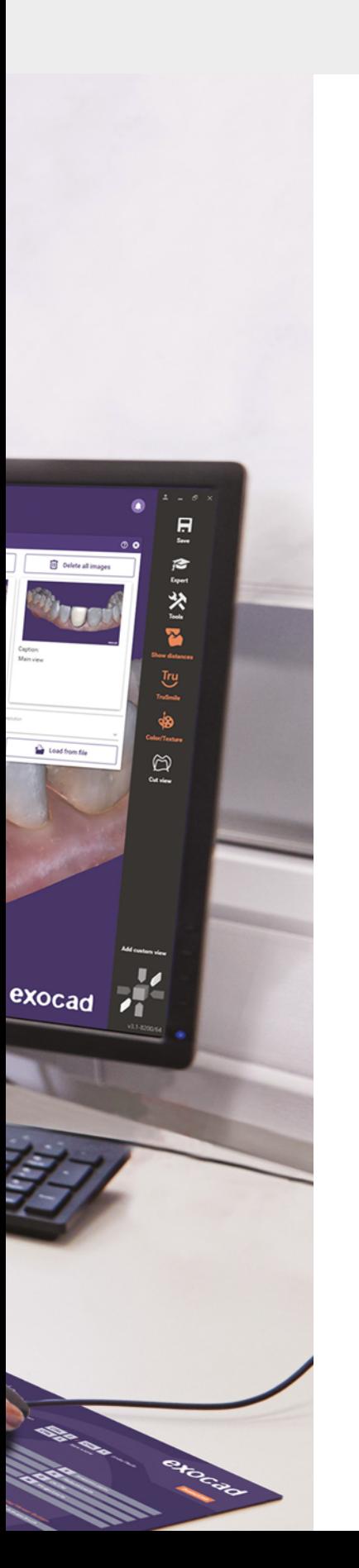

### Schnelleres Design von Einzelzahnrestaurationen

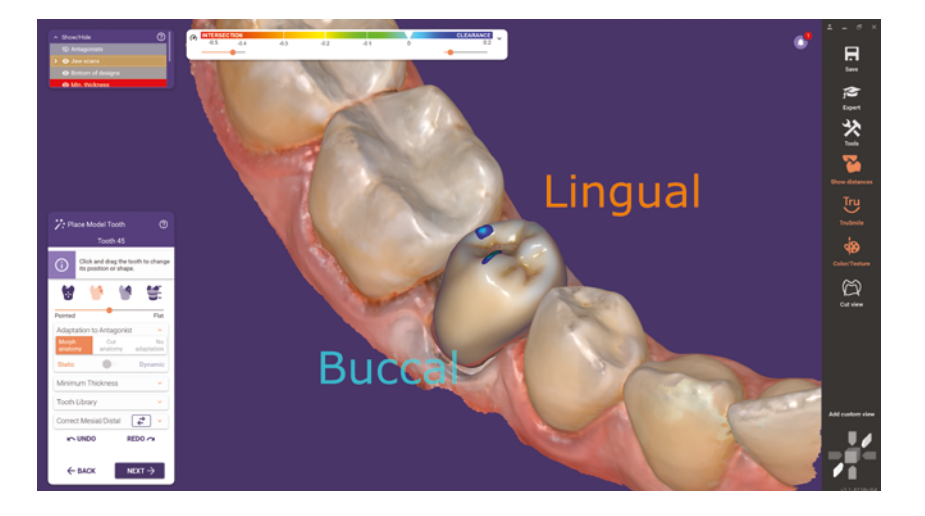

Instant Anatomic Morphing und ein Schieberegler zum Einstellen der Abrasion sind nun im Dialogfeld zur Einzelzahnplatzierung verfügbar.

● Designen Sie Einzelzahnrestaurationen mit weniger Klicks

### Visualisierung von betroffenen Bereichen im Freiformen-Schritt

Um die Visualisierung während des anatomischen Freiformens zu verbessern, werden die betroffenen Bereiche des Designs grün hervorgehoben.

- Vorhersehbarere Ergebnisse
- Intuitiveres Freiformen

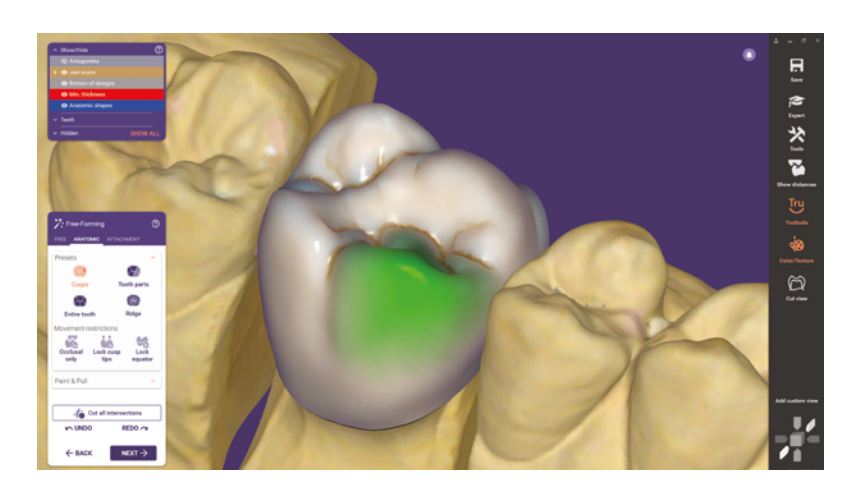

### Hochautomatisierter Situ-Workflow

Sparen Sie Zeit mit der hochautomatisierten Erzeugung von Kronen bei vorhandenem Situ-Scan – die vorherige Zahnanatomie wird automatisch kopiert.

- Funktion und anatomische Form des Patientenzahns bleiben erhalten
- Mit weniger Klicks zur finalen Restauration

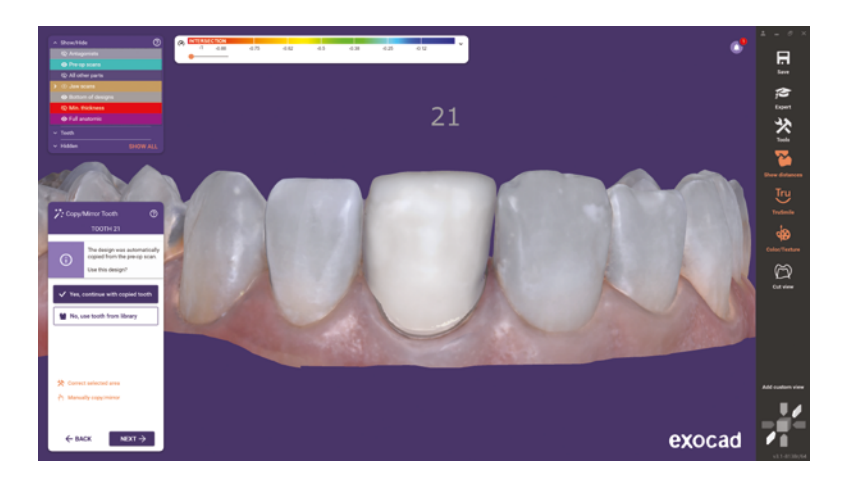

### Verbesserter Freiformen-Dialog

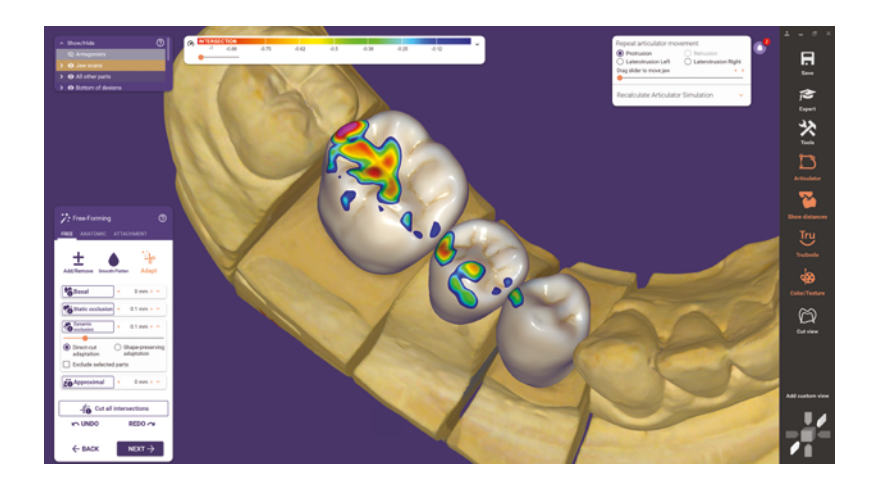

Sie können die Anpassungsfunktionen nun direkt in der Freiformen-Registerkarte erreichen. So müssen Sie bei der Anwendung häufig verwendeter Funktionen nicht zwischen den Registerkarten wechseln.

### Screenshot-Editor für einfache Kommunikation und Dokumentation

Neue eingebettete Screenshot-Management-Tools für das Sammeln, Bearbeiten und Referenzieren von Screenshots. Sie können nun die gesammelten Informationen automatisch innerhalb der Szene speichern.

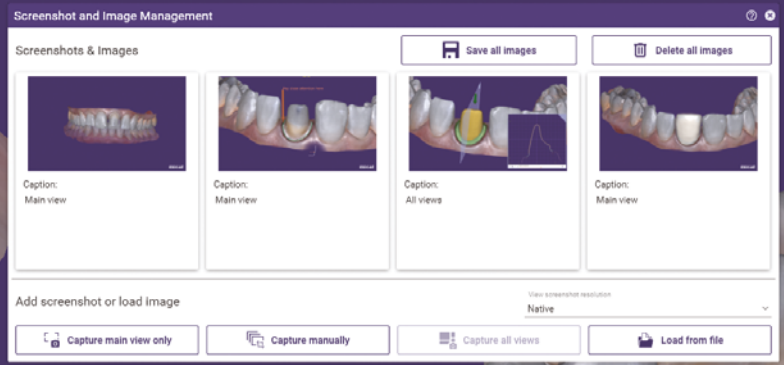

- Bilden Sie den gesamten Bildschirm ab oder nur bestimmte Bereiche, markieren und kommentieren Sie Screenshots und speichern Sie die Sammlung in der Szenendatei
- Bessere Dokumentation, Änderungsanfragen und Kommunikation während der Behandlung

<sup>●</sup> Beinhaltet eine Übersicht der angewendeten Parameter

### Mehr Flexibilität für die Handhabung der Mindestdicke von Materialien

Einfache Reduzierung der Mindestdicke im Wizard unter Berücksichtigung des Antagonisten/ der Nachbarzähne, entweder auf den geringsten vom Materialhersteller empfohlenen Wert oder sogar noch darunter, wenn es die Materialkonfiguration zulässt.

● Schneiden Sie lokal an Antagonist /Nachbarzähnen ab, wenn nicht ausreichend Platz für den Antagonist / die Nachbarzähne verfügbar ist, Sie aber unnötige Schwächungen in den betroffenen Designbereichen minimieren möchten

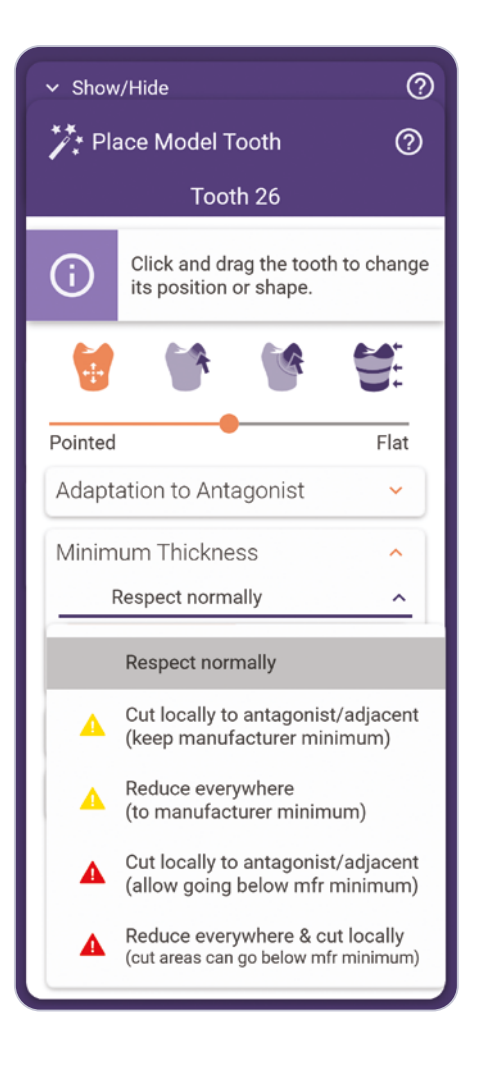

### Verbessertes Design von 3/4-Kronen/Overlay-Kronen

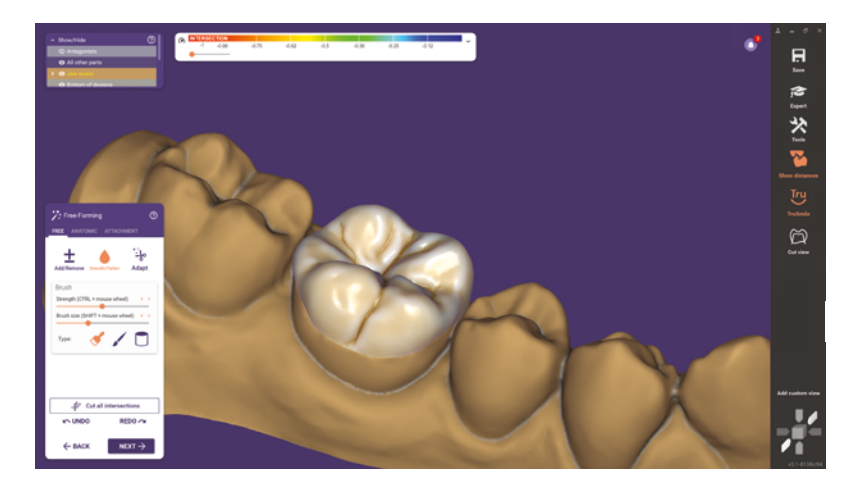

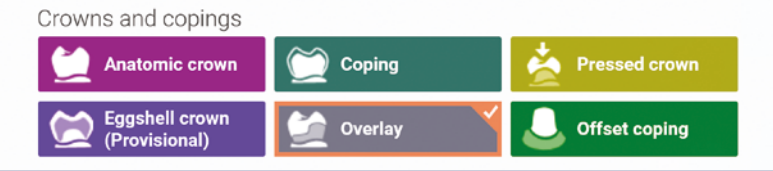

Einfaches Design von Restaurationen, die eine Krone und ein Onlay kombinieren. Die Overlay-Krone erlaubt das Design auf komplexen Präparationsgrenzen in Kombination mit einer konkaven Präparationsform.

- Erheblich verbesserte Anpassung von Kronen, um Zahnformen zu erhalten
- Bessere initiale Designvorschläge für 3/4-Kronen/Overlay-Kronen

### Design von implantatbasierten Restaurationen auf Grundlage von Standard-Abutment-Bibliotheken

● Neuer Design-Workflow für die Verwendung von Standard-Abutments

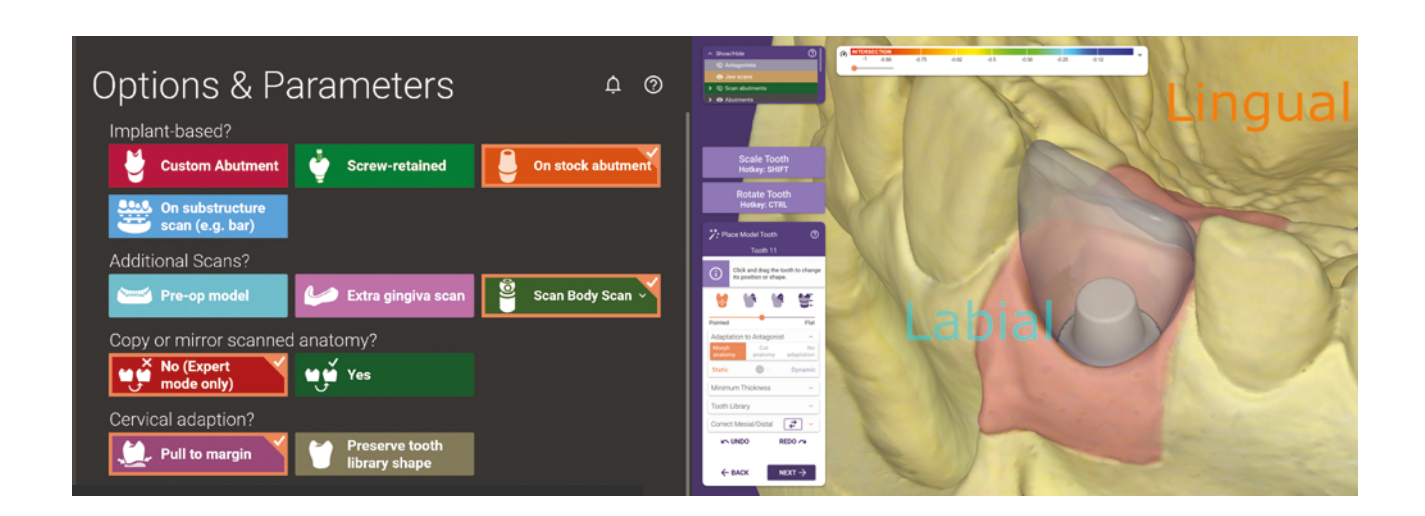

### Wiederverwendung benutzerdefinierter Zahnaufstellungen

Erhöhen Sie die Effizienz und verwenden Sie Designs mehrfach während der Behandlung.

- Verwenden Sie die gleiche Form und Aufstellung für ein Mockup-Modell, ein Clip-on-Lächeln, ein Provisorium und das finale Design
- Besonders nützlich in Verbindung mit den vorhandenen Möglichkeiten zum Ersetzen von Scans oder Scanteilen, wie Mesh hinzufügen/entfernen oder zusätzlicher Kieferscan

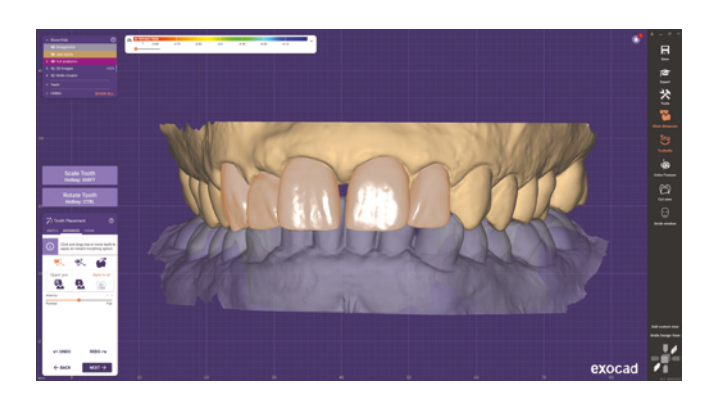

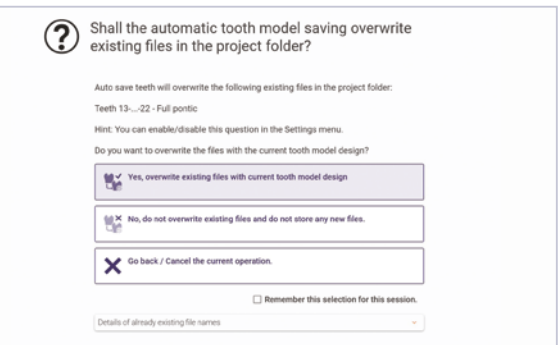

### Bahnbrechende Simulationen mit dem *Virtuellen Artikulator*

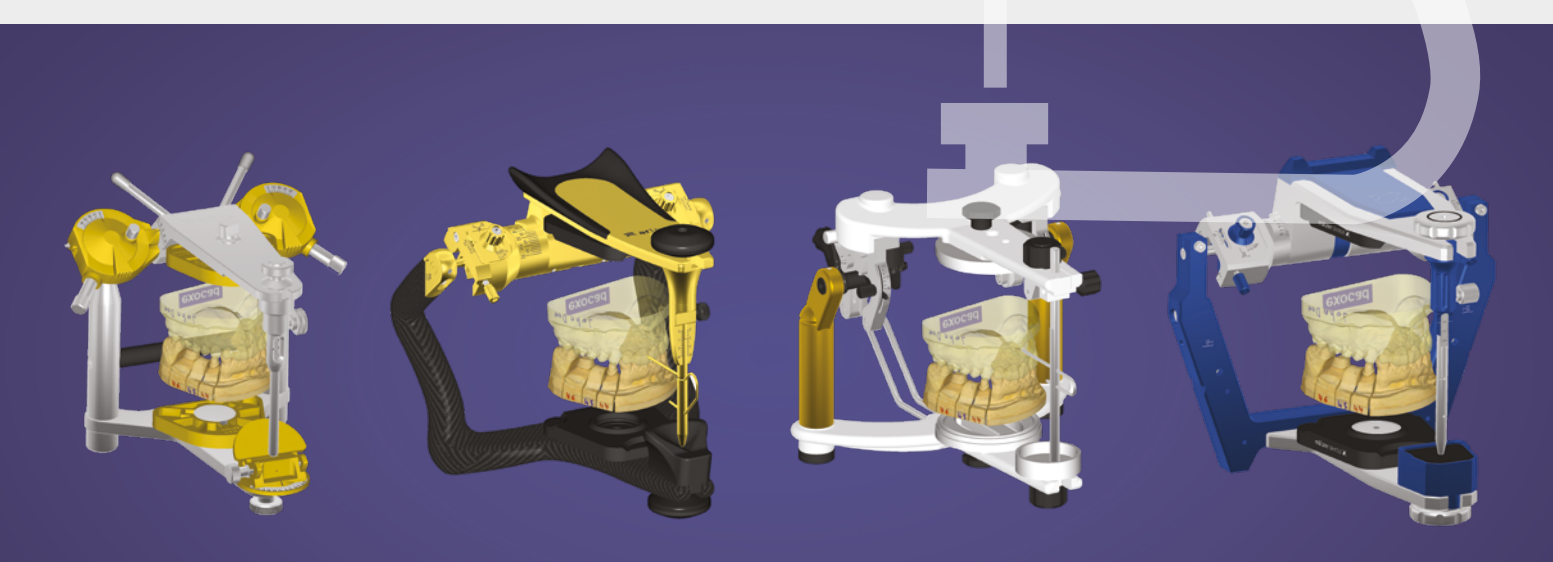

Akkurate Simulation von mehr realen physischen Artikulatoren als jede andere CAD-Software\*

### Integrierte Optionen für den *Virtuellen Artikulator im*  Freiformen-Schritt

Die Einstellungen des *Virtuellen Artikulator* können nun direkt in der Einzelzahnplatzierung geändert und angewendet werden – dies macht Workflows effizienter. Wählen oder ändern Sie den betroffenen Kiefer einfach im Freiformen-Dialogfeld.

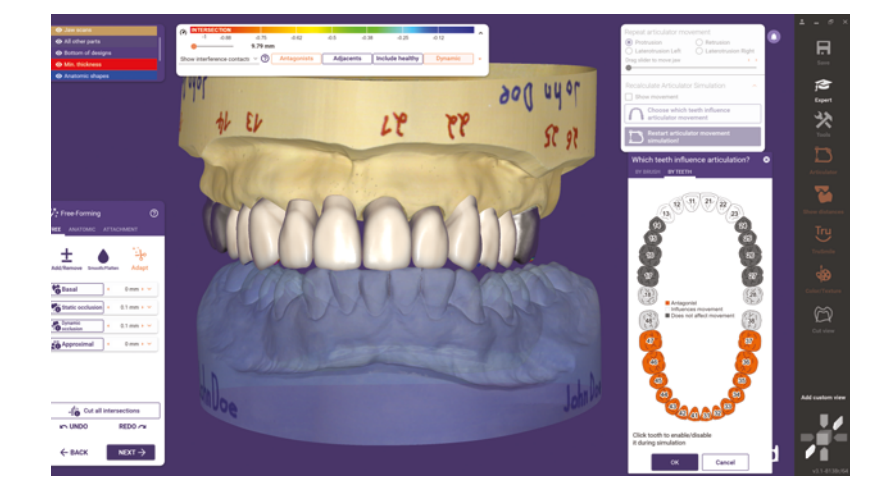

- Die Neuberechnung der Artikulatorbewegung im laufenden Design beschleunigt den Prozess, besonders beim gleichzeitigen Design von Restaurationen in Unter-und Oberkiefer
- Passen Sie beide Kiefer unter Verwendung von dynamischer Simulation mit nur einem Klick an

Das Modul *Smile Creator* ist erforderlich.

Verbesserter *Smile Creator*. Für ein schönes Lächeln, das Ihre Patienten lieben werden

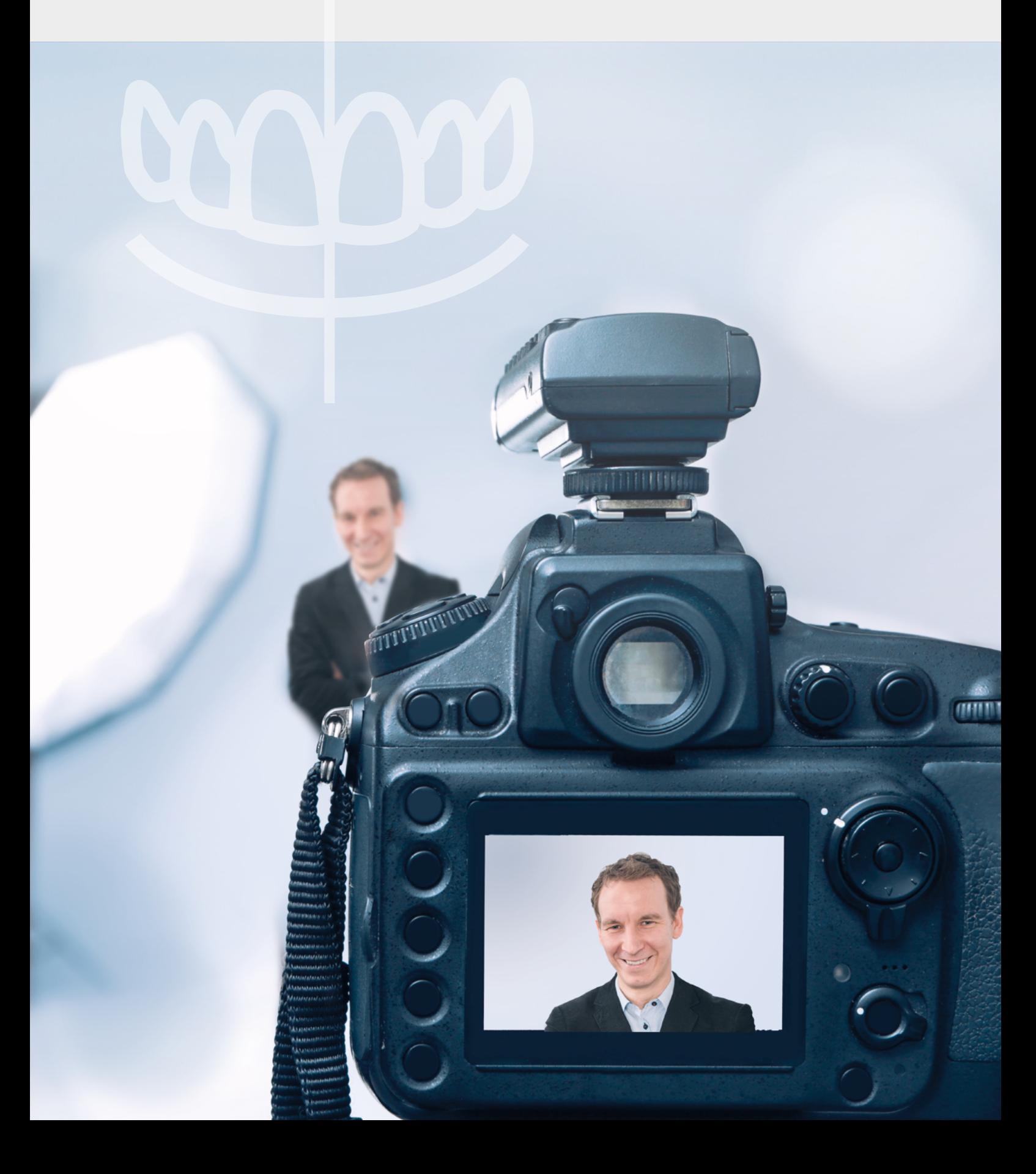

### Direkte Visualisierung im Gesicht während des gesamten CAD-Workflows

Das neue , Smile Window' zeigt Ihnen das Ergebnis Ihres Designs direkt im Patientenfoto in Echtzeit.

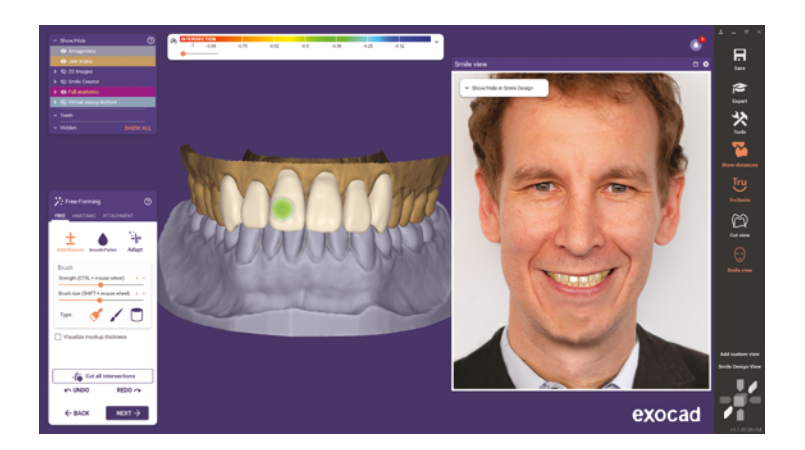

- Profitieren Sie von der Visualisierung im Gesicht bei der Anwendung der fortschrittlichen Tools von exocad, inklusive Kettenmodus-Platzierung, Instant Anatomic Morphing und mehr
- Das , Smile Window' ist ein separates Fenster, das unabhängig vom Haupt-CAD-Fenster bewegt werden kann – ideal für das Arbeiten mit mehreren Bildschirmen

Das Modul *Smile Creator* ist erforderlich.

### Smile-Design-Bericht im PDF-Format

Nach der Anwendung des *Smile Creator* wird automatisch ein Smile-Design-Bericht erzeugt. Dieser erleichtert die Kommunikation zwischen Zahnärzten und Laboren.

● Übersicht der individuellen Maße und Visualisierung des neuen Smile Design

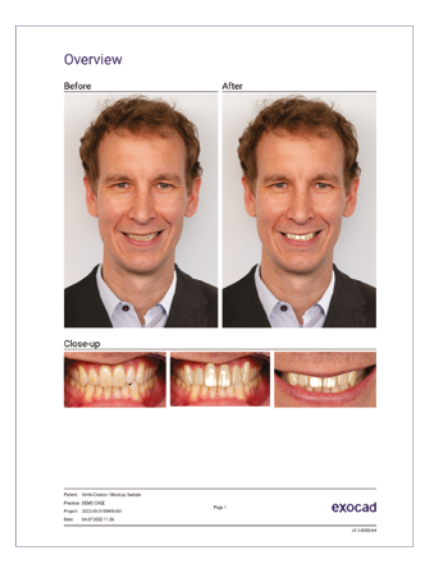

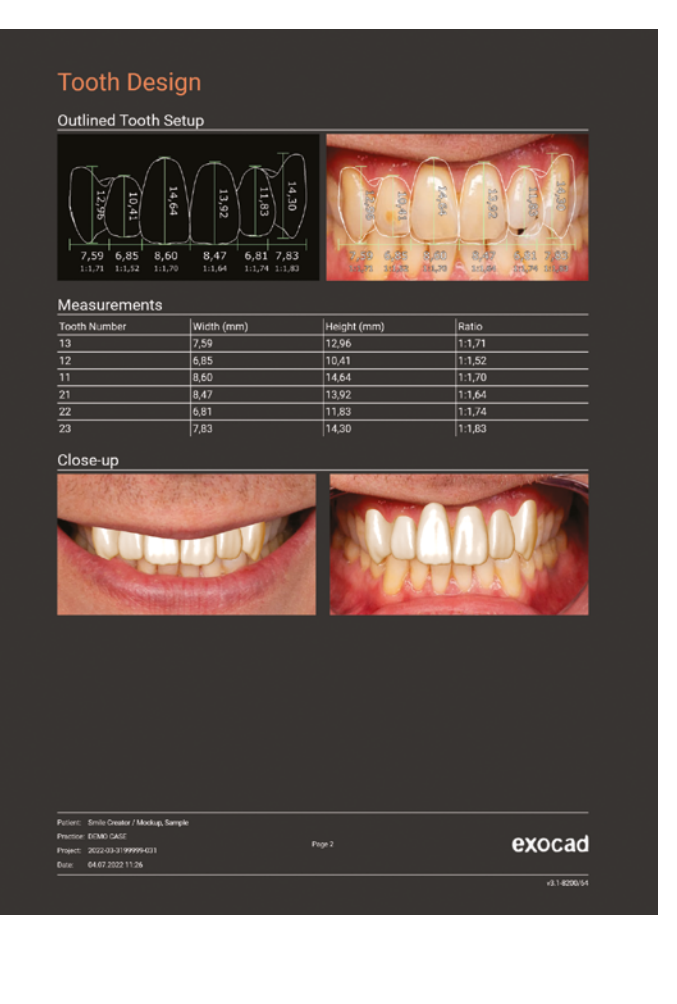

### Einfachere Farbauswahl im *Smile Creator*

Der *Smile Creator* ist ein beliebtes Werkzeug, um Patienten für eine Behandlung zu motivieren. Er bietet nun eine neue Farbauswahl, um exakt das ästhetische Ergebnis abzubilden, das sich der Anwender wünscht.

- Finden Sie schnell die richtige Farbe, die sowohl zu Ihrem gewünschten Ergebnis als auch zum Patientenfoto passt
- Eine neue 2D-Farbskala ist verfügbar, indem Sie auf ,2D-Farbbalken verwenden' im Farbauswahlschritt klicken

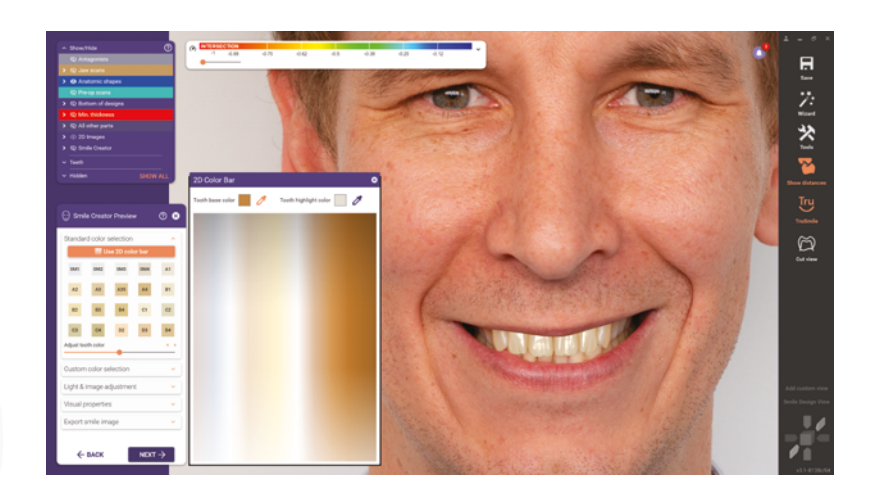

### Geteilte Vorher-nachher-Ansicht im *Smile Creator*

Schieberegler für die einfache Visualisierung des vorherigen und neuen Lächelns.

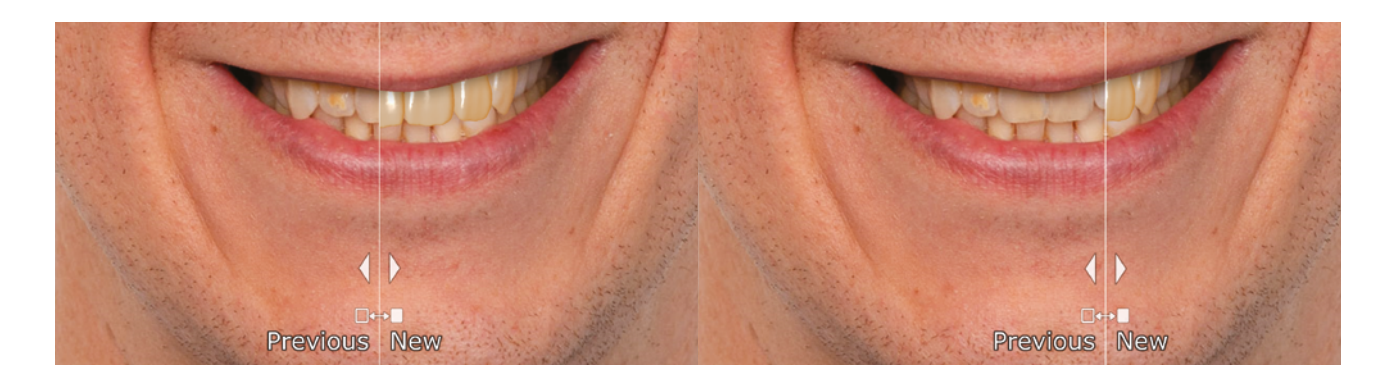

- Kombinieren Sie das Vorher-Patientenfoto und Bilder des neuen Smile Designs in der Benutzeroberfläche der *Smile Creator* Vorschau
- Ziehen Sie die Pfeile, um das vorherige und das neue Lächeln zu vergleichen

### Verbessertes *Full Denture* Design

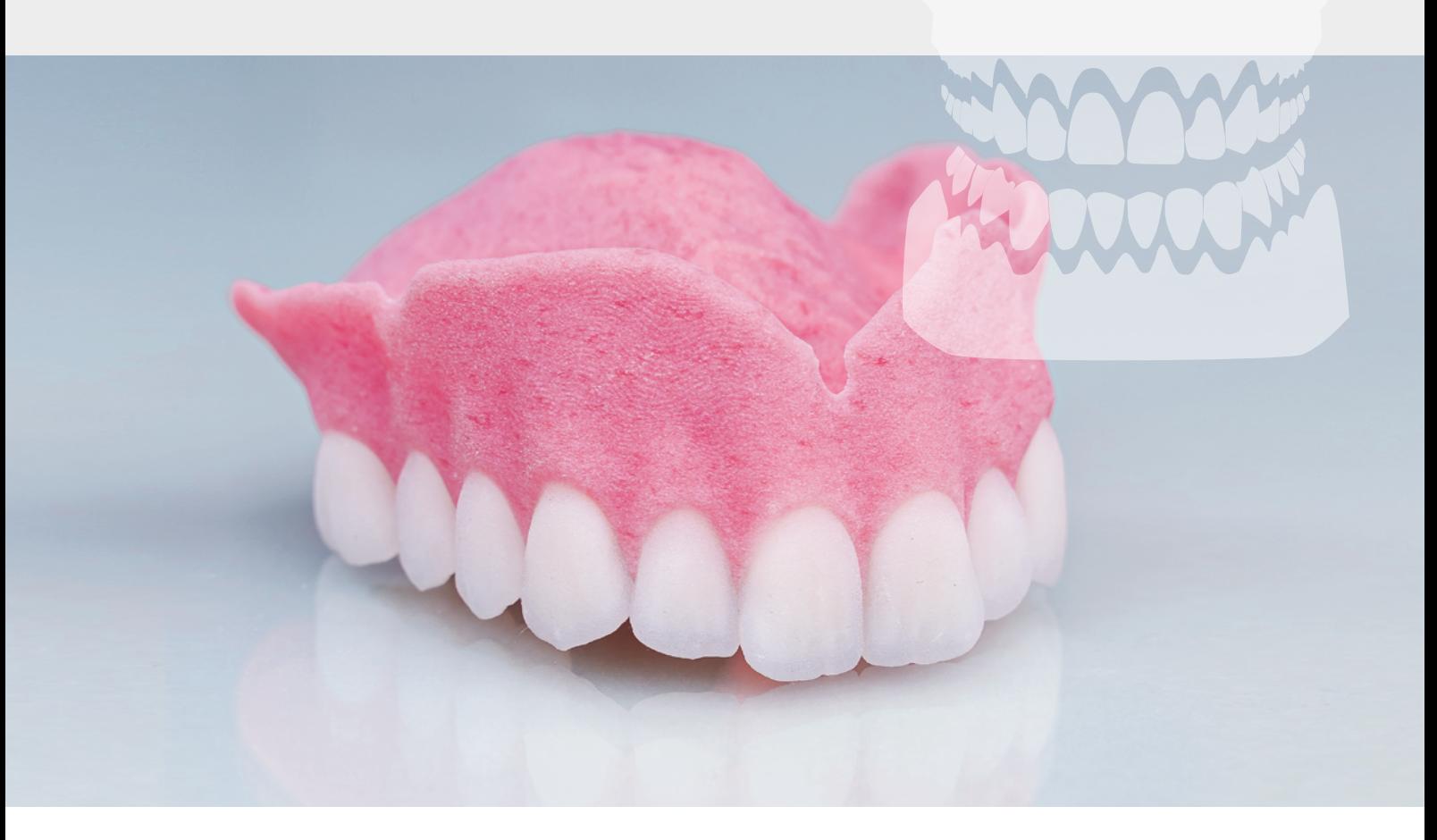

### Individualisieren Sie die Aufstellung von Seitenzähnen

Passen Sie die komplette Platzierung der Prothesenzähne nun auch im Seitenzahnbereich an. Wählen Sie eine der drei Optionen aus, um Zähne einzeln zu bewegen oder mehrere Zähne als Kette auszurichten.

- Mehr Kontrolle über die Zahnaufstellung: Passen Sie alle individuellen Zahnpositionen an, indem Sie die voreingestellte Aufstellung der Seitenzähne lösen
- Zähne des Ober- und Unterkiefers können gemeinsam als Kette bewegt werden – dies ermöglicht schnelle Anpassungen

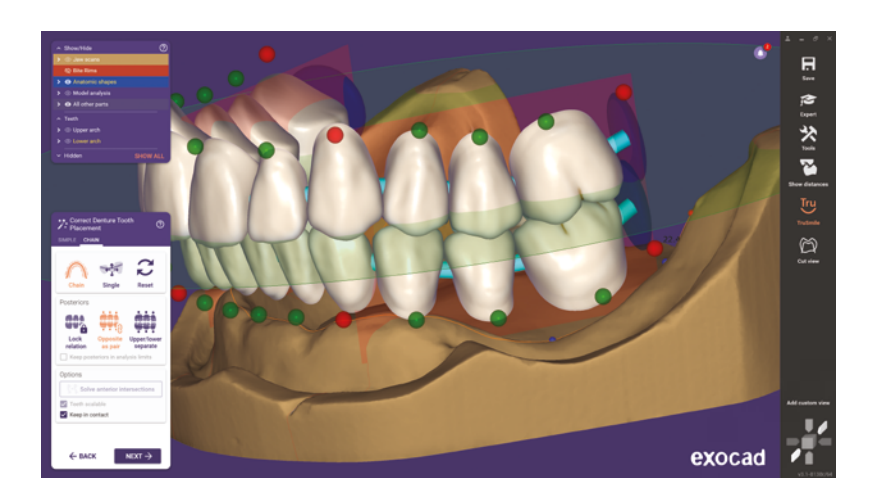

### Verwendung von individuellen Presets nun auch für Prothesen in nur einem Kiefer

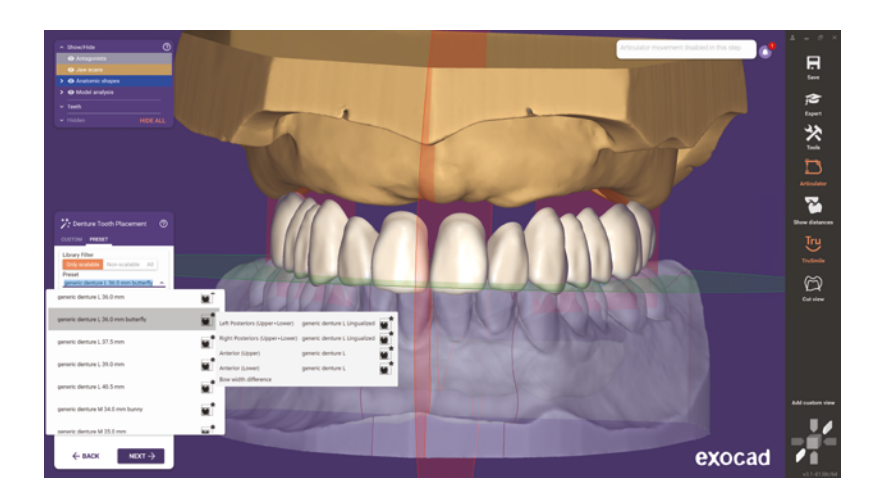

Individuelle Presets aus vorherigen Designs können nun für Prothesen in nur einem Kiefer verwendet werden.

- Sparen Sie Zeit, indem Sie voreingestellte Zahnaufstellungen laden
- Erweitern Sie die Bibliothek, indem Sie Ihre eigenen Aufstellungen speichern

### Virtuelle Zahnextraktion im Wizard-Workflow

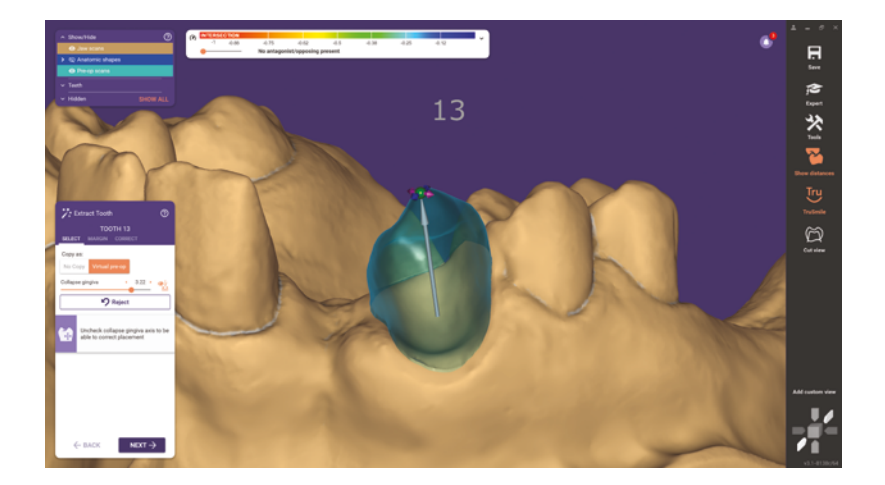

Interims-Prothesen werden oft erzeugt, bevor alle Zähne im Kiefer extrahiert wurden. Der geführte Wizard-Workflow für die virtuelle Zahnextraktion vereinfacht die digitale Erstellung der gesamten Prothese.

● Geführter Wizard-Workflow für Interims-Prothesen, wenn sich die Restzähne noch im Kiefer befinden

## Intuitiverer *Model Creator*

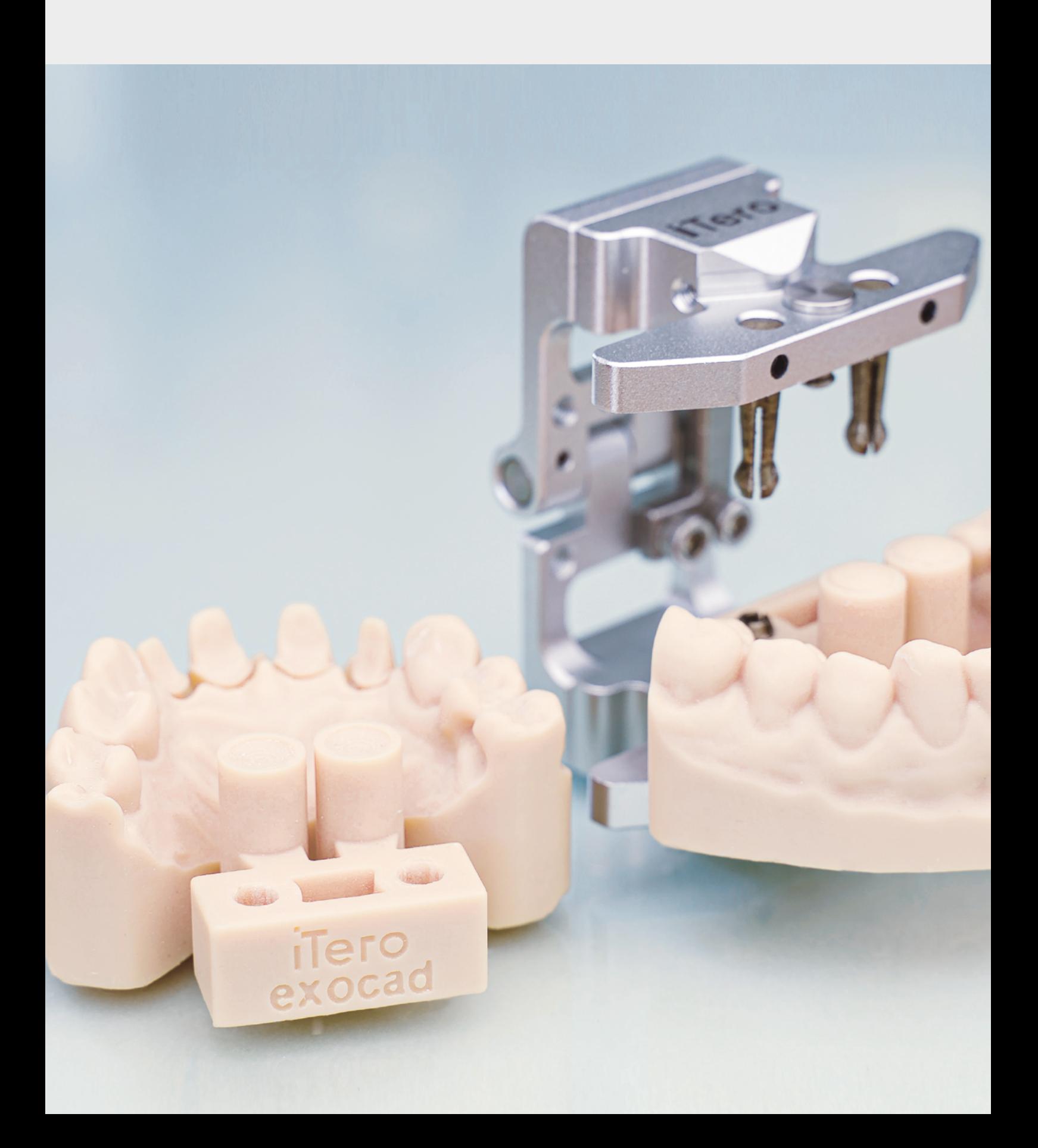

### 'Quick Models': hochautomatisierte Erzeugung von Modellen

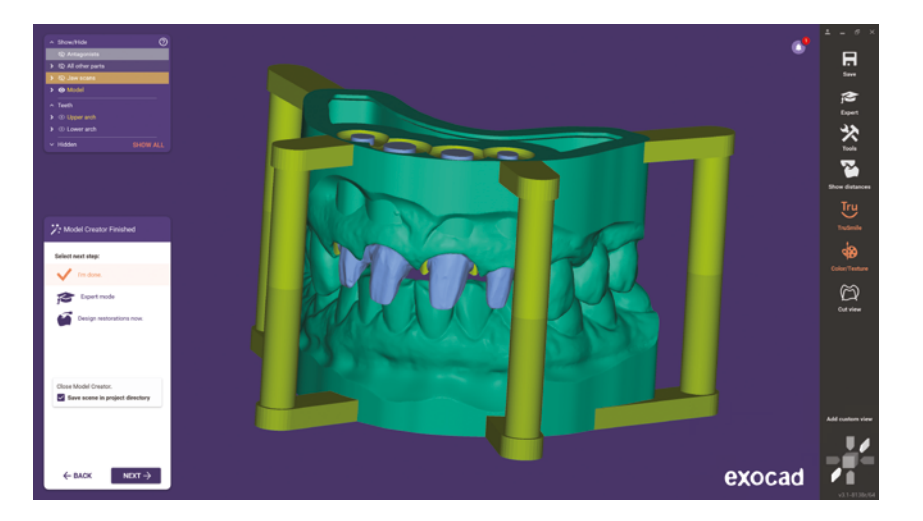

Generieren Sie Modelle automatisch mit minimaler Benutzerinteraktion. Abhängig von der Voreinstellung werden Attachments oder Ablauflöcher automatisch erzeugt.

- Minimaler Zeitaufwand für das Erzeugen von Modellen
- · Wählen Sie zwischen drei verschiedenen Arten von , Quick Models', um Ihre individuelle Anforderung optimal zu erfüllen

### Parametereinstellungen jetzt mit animierten Illustrationen

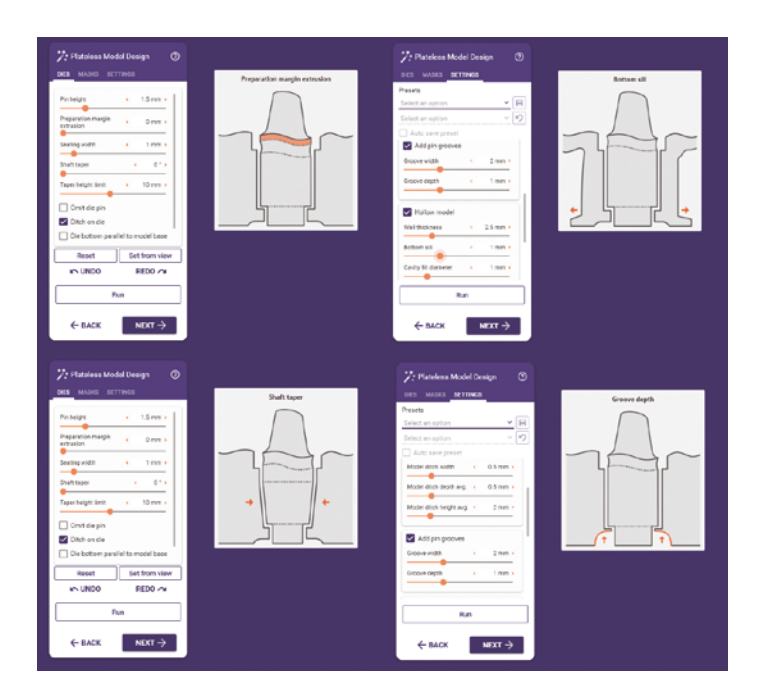

- Leicht verständliche Animationen erhöhen die Benutzerfreundlichkeit
- Erhalten Sie einfach ein optimales Verständnis dafür, wie die Parameter die Passung Ihrer Stümpfe beeinflussen

### Erzeugen Sie virtuelle Stümpfe, auf die das Eierschalen-Provisorium passt

Für provisorische Stümpfe in plattenlosen Modellen kann nun ein Spalt relativ zum Eierschalen-Provisorium erzeugt werden.

- Provisorische Kronen passen mit dem virtuell erzeugten Stumpf genau auf das Modell
- Eine Werkzeugdurchmesserkompensation wird auf den Stumpf angewendet, damit das gefräste Provisorium auf den Stumpf passt

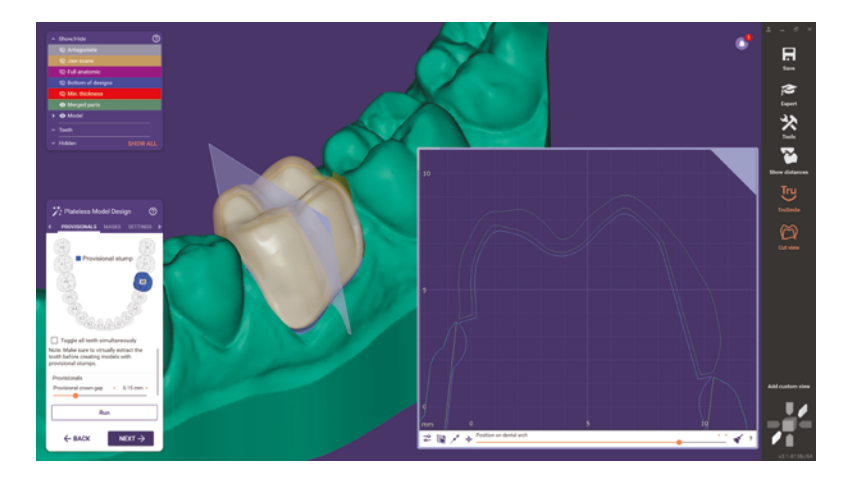

### Modernisierte CAM-Benutzeroberfläche

#### exocads integrierte CAM-Lösung *exocam* wurde erheblich überarbeitet und modernisiert.

- Intuitiverer Produktions-Workflow
- Die bekannte Benutzeroberfläche der CAD-Anwendung wird nun auch im Produktionsschritt verwendet
- Verbessertes Layout und neu gestaltetes Management von Produktionswarteschlange und Rohlingen

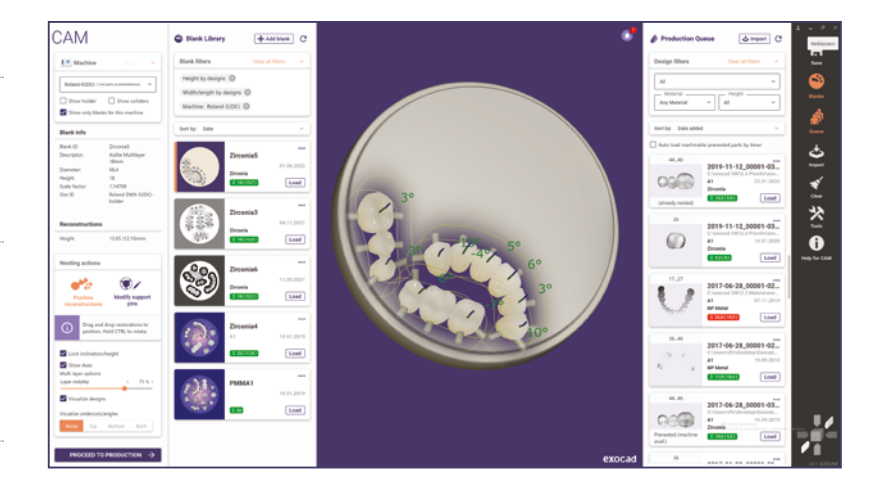

### Weiteres Highlight: Benachrichtigungshistorie ermöglicht eine bessere Übersicht der Benachrichtigungen

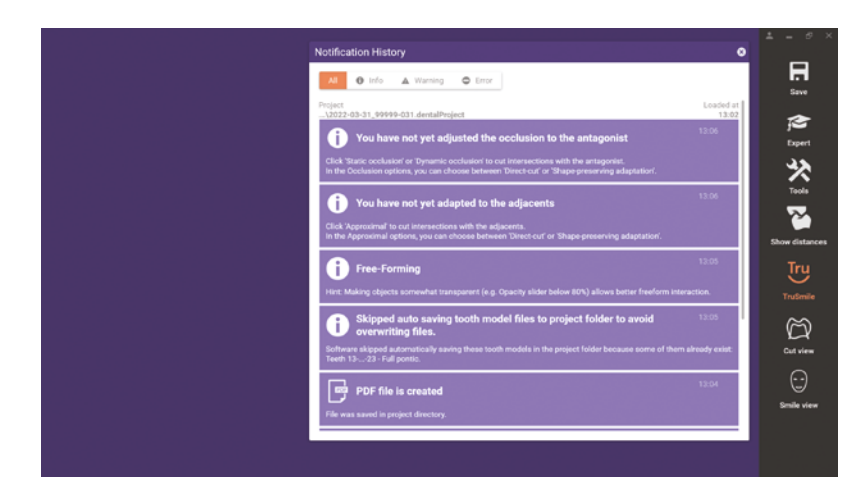

Finden Sie Benachrichtigungen und Warnungen einfach in der Benachrichtigungshistorie.

- Prüfen Sie alle Benachrichtigungen jederzeit während des Designprozesses
- Eine kleine Glocke in der rechten oberen Bildschirmecke zeigt die Anzahl der Benachrichtigungen

#### [exocad.com](https://exocad.com)

Ihr exocad Vertriebspartner

Kein Partnerstempel? Besuchen Sie [exocad.com/partners](http://exocad.com/partners)

Einige Produkte sind möglicherweise nicht für den Vertrieb in allen Märkten zugelassen/ freigegeben. Bitte kontaktieren Sie Ihren exocad Händler für weitere Informationen zum aktuellen Produktsortiment und zur Verfügbarkeit.

Die territoriale Abdeckung der eingetragenen Marken finden Sie auf unserer Website: exocad.com/imprint